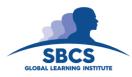

Course: Advanced Certificate in Design Essentials - Adobe CS6

Illustrator, Photoshop and InDesign

Contact Hours: 36

Pre-requisite: A Professional Certificate in Design Essentials - Adobe

CS6 – Illustrator, Photoshop and InDesign

### **Abstract**

This course provides participants with the knowledge to navigate Illustrator, Photoshop and InDesign and teaches how to use key features and capabilities of the software to create and edit professional-looking designs for a variety of purposes and situations.

This course will provide learners with the ability to design, enhance and layout their own Graphic Communications in a very practical professional manner. It provides a solid foundation that will allow users to build on for further study into these software.

### **Target Audience**

- Persons interested in expressing the ideas they have in their mind using graphics software,
- Students who have finished A' Levels and may be interested in pursuing a career in Graphic Design
- Graphic Artists
- Marketing Personnel

### **Learning outcomes**

On completion of this course, learners will be able to:

- Appreciate advanced concepts and features of Adobe Photoshop, Illustrator and InDesign
- 2. Use Photoshop to edit camera raw, understand color profile and use the slice tool to edit elements to add interactivity on a web page

- 3. Use Illustrator to create work that would be print ready
- 4. Use InDesign to learn the necessary advanced skills in book creation
- 5. Integrate applications and automate features to maximize efficiency

#### **Course Content**

### 1. Appreciate advanced concepts and features of Adobe Photoshop, Illustrator and InDesign

Overview: Setting up Workspaces: Setting up preferences: Synchronize color settings

Working with Bridge: Using the Mini-Bridge in InDesign and Photoshop; Using Camera Raw for TIFF, JPEG & RAW images; Exporting from Bridge; Adding Watermarks to multiple images; Using Batch Rename features

## 2. Use Photoshop to manage assets using Adobe Bridge, camera raw, edit images, working with video

Adobe Photoshop features: working with metadata; automating multiple images in Bridge; batch processing and editing; automating multiple images; using HDR Pro; ingesting, editing, cutting, trimming videos; transitions with clips; adding design elements into video; exporting and publishing video; Using LUT adjustments for style

### 3. Use Illustrator to work with color, painting, web graphics, printing

Adobe Illustrator features: using the Kuler panel; working with Live Paint groups; creating web graphics; utilizing slices and images mages; utilizing SVG; crating animations; setting up documents for printing; printing color separation, gradients, meshes and color blends; working with printer and bleed marks; printing and saving transparent artwork; overprinting; trapping and using print presets

# 4. Use InDesign to work with text and create layouts and incorporate work created in Illustrator and Photoshop

Adobe InDesign features: creating and editing tables; entering and formatting text; placing objects from other programs into InDesign pages;

### 5. Integrate applications and automate features to maximize efficiency

Integrating Applications for Maximum Efficiency: Using Metadata with InDesign and Bridge; Linking Photoshop files to Dreamweaver; Linking Photoshop & Illustrator files in InDesign; Linking Photoshop files in Flash

Automating Features for Maximum Efficiency: Using Actions in Photoshop; Using Photoshop's Image Processor; Using InDesign Scripts; Creating a PDF gallery from multiple images in Bridge; Creating a web gallery from multiple images in Bridge

### **Assessment Criteria**

| In order to achieve Learning Outcome |                                                                                                    | The Learner must |                                                                                                    |
|--------------------------------------|----------------------------------------------------------------------------------------------------|------------------|----------------------------------------------------------------------------------------------------|
| 1.                                   | Appreciate advanced concepts and features of Adobe Photoshop, Illustrator and InDesign                      | 1.1              | Add metadata, include audio and video to files.                                                     |
| 2.                                   | Use Photoshop to manage assets using Adobe Bridge, camera raw, edit images, working with video              | 2.1              | Create art work using photos edited using camera raw Create an animation using the timeline feature |
| 3.                                   | Use Illustrator to work with color, painting, web graphics, printing                                        | 3.1              | Create Custom Colours and Patterns and apply them to original Art work.                             |
| 4.                                   | Use InDesign to work with text and create layouts and incorporate work created in Illustrator and Photoshop | 4.1              | Create a page layout for a document with interactive elements such as audio and video               |
| 5.                                   | Integrate applications and automate features to maximize efficiency                                         | 5.1              | Create a document that incorporates the use of the three programmes                                 |

### **Essential Learning Resources:**

### **Textbook**

1. Adobe Creative Suite 6 Design & Web Premium Classroom in a Book 1st Edition by Adobe Creative Team

### Websites

www.smashingapps.com www.noupe.com http://tv.adobe.com/